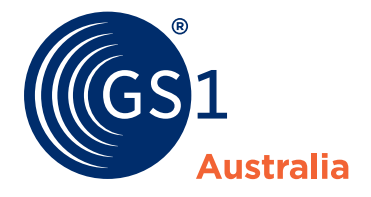

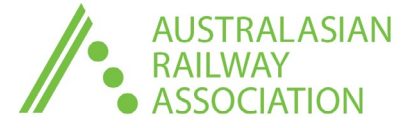

## Project i-TRACE Implementation Checklist **Operators**

## **The Australian rail industry is implementing identification standards for part, components and assets.**

This checklist is designed to help guide you through the critical steps to successfully implement the new standards, in line with Project i-TRACE. Further information or assistance can be obtained by contacting GS1 Australia on **1300 263 227.**

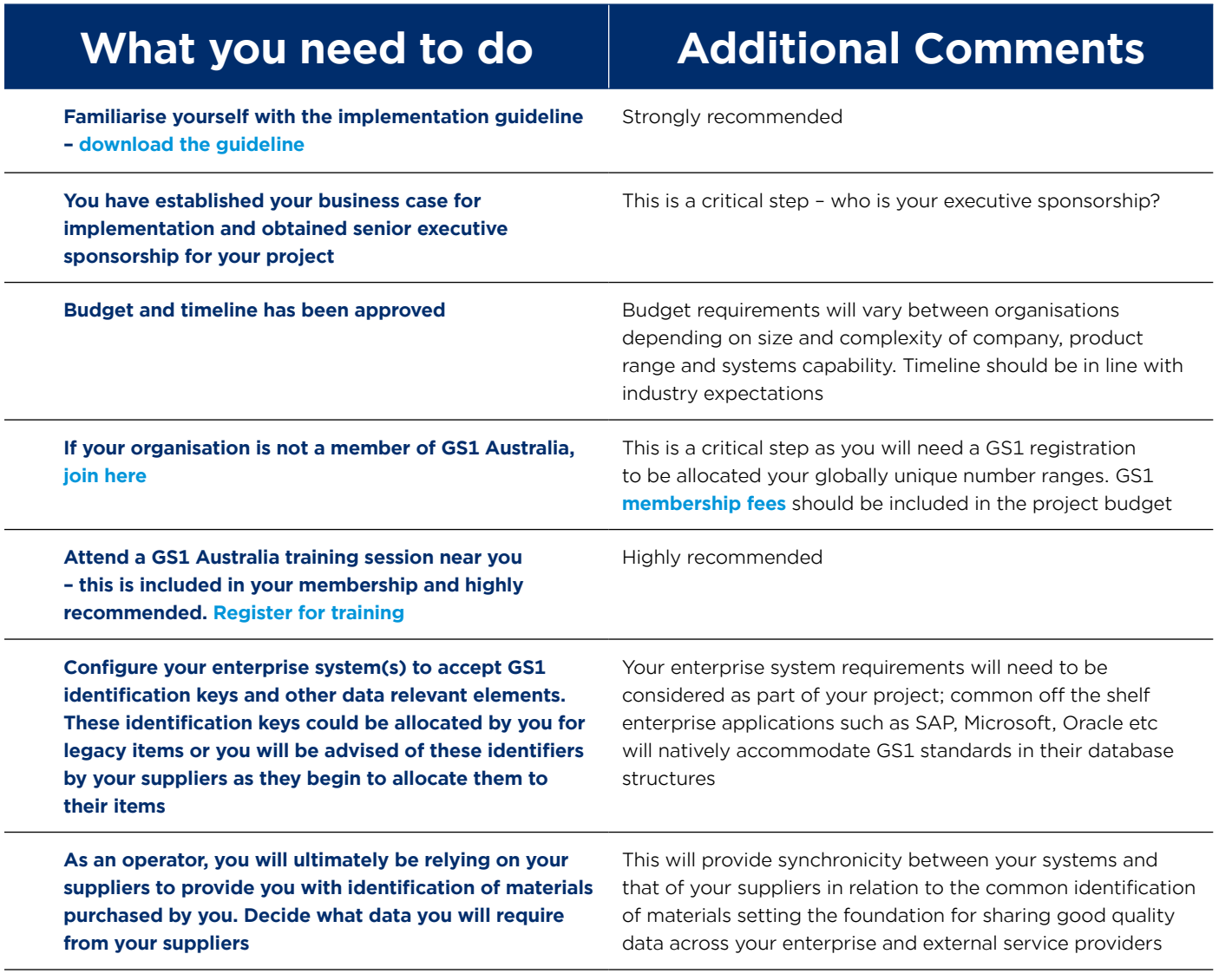

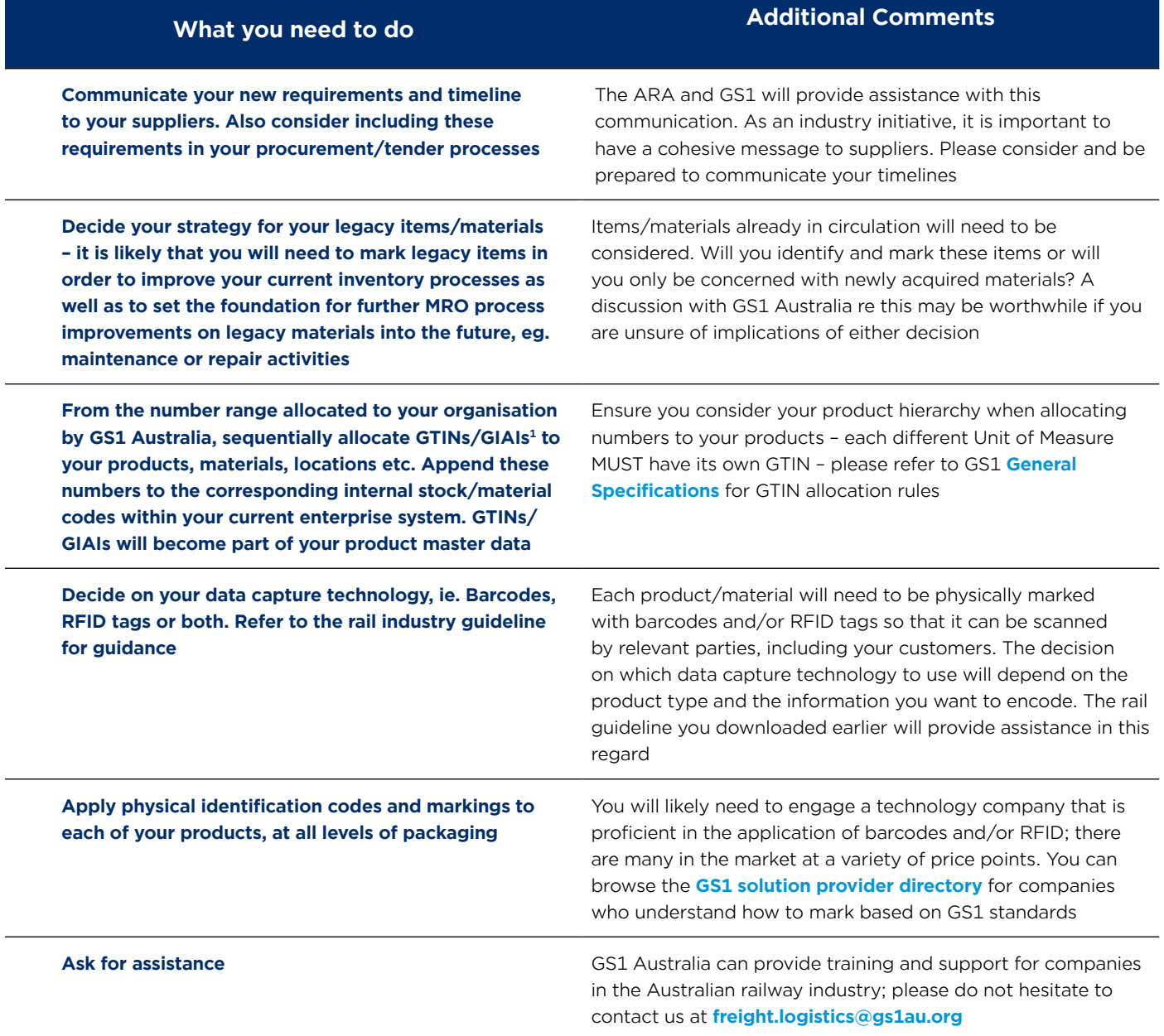

<sup>1</sup>See rail industry implementation guideline or GS1 General Specifications for more information on GTIN/GIAI

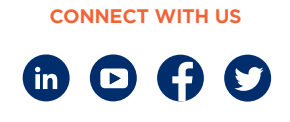

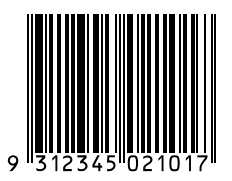